# Unit 2. Digital encoding

Digital Electronic Circuits E.T.S.I. Informática Universidad de Sevilla

Jorge Juan-Chico <jjchico@dte.us.es> 2010-2020

You are free to copy, distribute and communicate this work publicly and make derivative work provided you cite the source and respect the conditions of the Attribution-Share alike license from Creative Commons.

You can read the complete license at:

http://creativecommons.org/licenses/by-sa/4.0

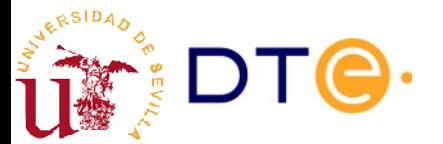

### **Contents**

- Digital encoding and digital units
- Positional number systems and binary numbers
- Base conversions
- Octal and hexadecimal
- "Real" numbers
- Binary codes
	- Numeric codes
	- Basic text, image and audio encoding

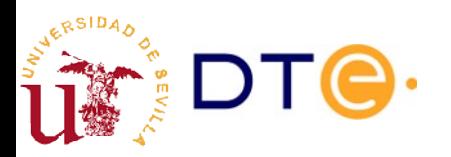

### **Skills**

- Express byte quantities using standards.
- Represent any integer or fractional number in any base.
- Directly transform number representation between base 2 and bases 8 and 16.
- Represent decimal number in BCD encoding and vice-versa.
- Calculate the parity of a binary word and calculate the parity bit to make a define parity.
- Build the Gray code table of any number of bits.
- Calculate the raw size of image and audio data for a known set of codification parameters.

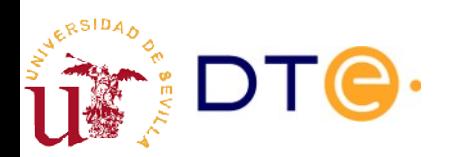

# Recommended readings and exercises

- **Recommended** 
	- LaMeres 2.1 and 2.2: Positional number systems and base conversion.
- Reference (to know more)
	- [Parity bit](https://en.wikipedia.org/wiki/Parity_bit) (wikipedia)
	- [Character encoding](https://en.wikipedia.org/wiki/Character_encoding) (wikipedia)
	- [ASCII](https://en.wikipedia.org/wiki/ASCII) (wikipedia)
	- [Unicode](https://en.wikipedia.org/wiki/Unicode) (wikipedia)
	- [Raster graphics](https://en.wikipedia.org/wiki/Raster_graphics) (Bitmaps) (wikipedia)
	- [Pulse-code modulation](https://en.wikipedia.org/wiki/Pulse-code_modulation) –PCM– (wikipedia)
- Extra exercises from the course's collection (in Spanish)
	- Unit 1, 1 to 6

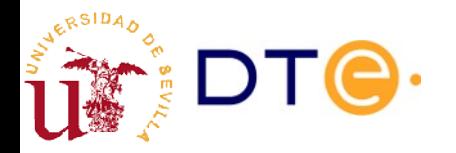

# Digital encoding

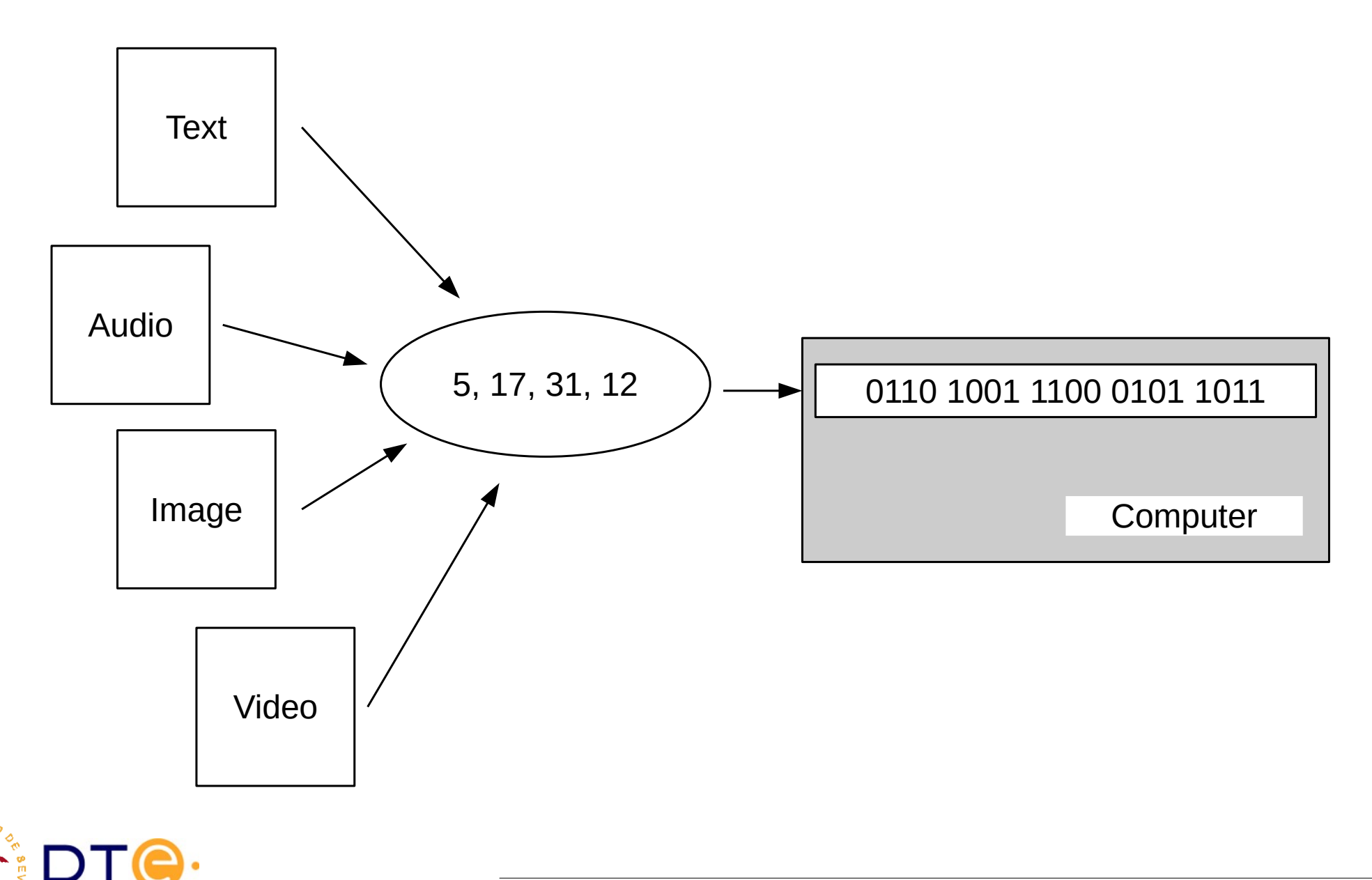

RSIDA

# Digital units

- BIT (b) (Blnary digiT)
	- Symbol in the set {0,1}.
	- Minimum information unit.
- Word
	- Set of 'n' bits, typically 8, 16, 32 or 64.
	- Computers work with a whole word at a time.
- Nibble (who cares?)
	- 4 bit word.
- Byte  $(B)$ 
	- 8 bit word.
	- Basic practical information unit in Information Technology (IT).

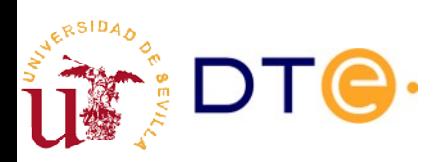

# Digital units

- Tradition: IS units with slightly changed meaning (powers of 2) instead of 10)
- Non-uniform use of digital units:
	- $-$  Diskette: 1.44MB = 1000 KB = 1000x1024B
	- $-$  Disc 160GB = 160000 MB = 160x1000x1024x1024B
	- $-$  DVD 4,7GB = 4700MB = 4,7x1000x1024x1024B
- There is a (not very used) standard for binary units:
	- IEC, IEEE-1541-2002

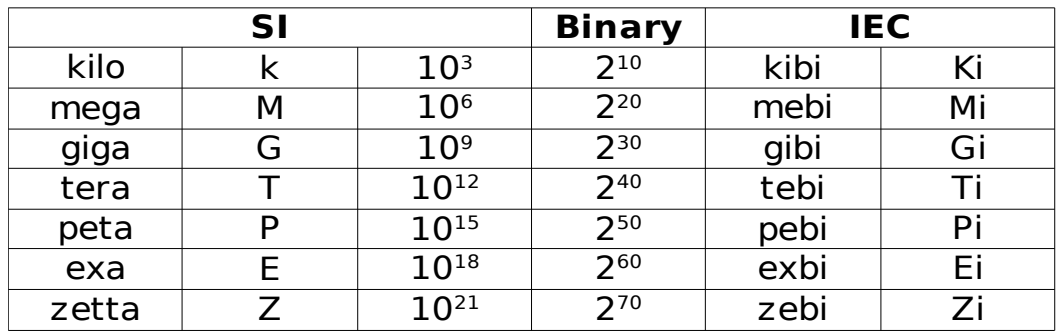

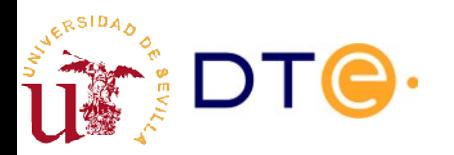

#### Positional number system and binary numbers

- Decimal system:
	- 10 symbols {0, 1, 2, 3, 4, 5, 6, 7, 8, 9}
	- Base 10

#### $1327=1\times10^3+3\times10^2+2\times10^1+7\times10^0$

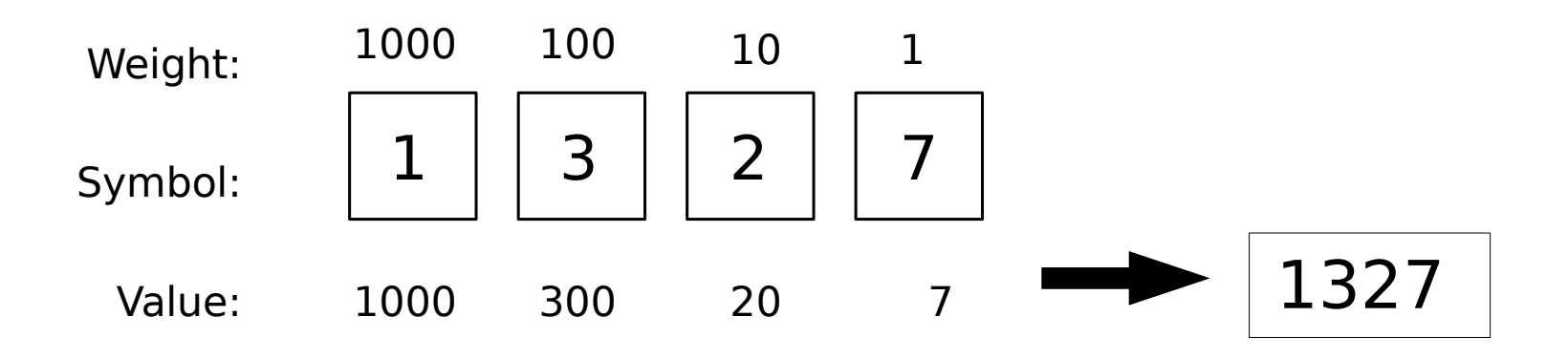

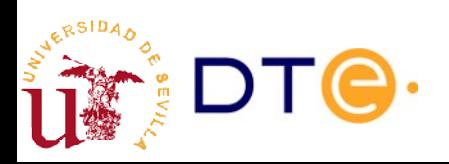

#### Positional number system and binary numbers

- Binary system:
	- $-$  2 symbols  $\{0,1\}$
	- Base 2

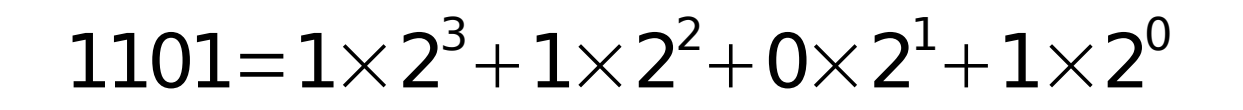

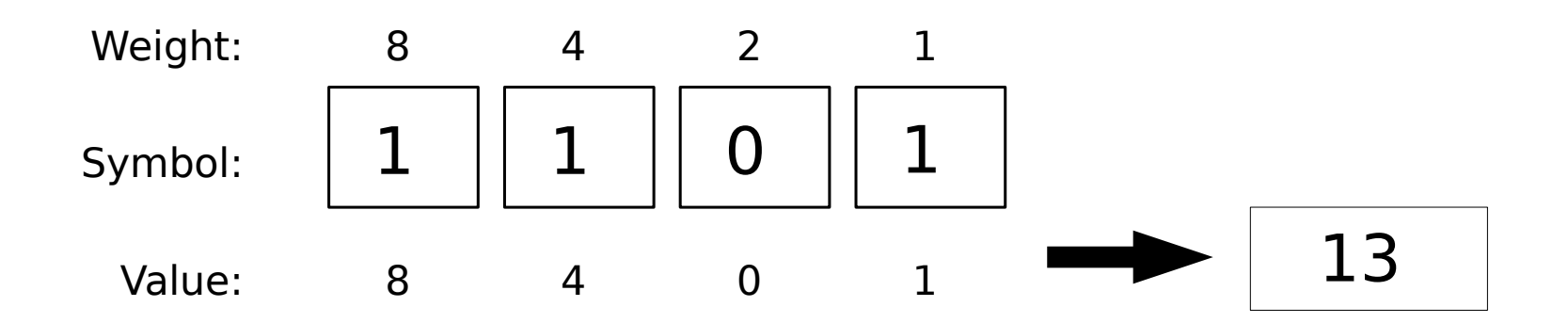

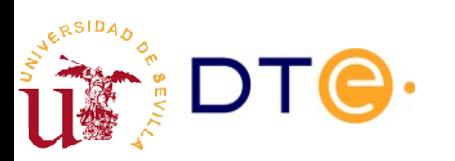

#### Positional number system and binary numbers

- In general
	- Magnitude x
	- Base b
	- n figures: {x<sub>i</sub>}

$$
x = x_{n-1} \times b^{n-1} + \ldots + x_1 \times b^1 + x_0 \times b^0
$$

Maximum representable number:  $b<sup>n</sup> - 1$ 

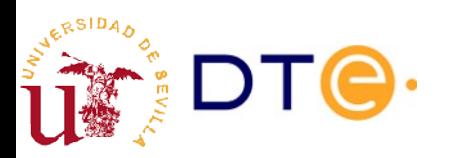

#### Base 'b' to base '10' conversion

- Simply by applying the formula
	- Ej: 234<sub>(7</sub>)

$$
x = x_{n-1} \times b^{n-1} + \dots + x_1 \times b^1 + x_0 \times b^0
$$

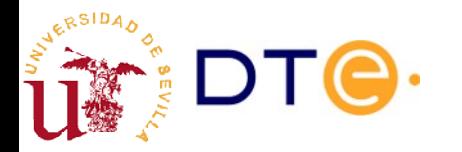

### Base '10' to base 'b' conversion

- Successive division by the target base
	- Successive reminders are the base-n figures from less significant to most significant

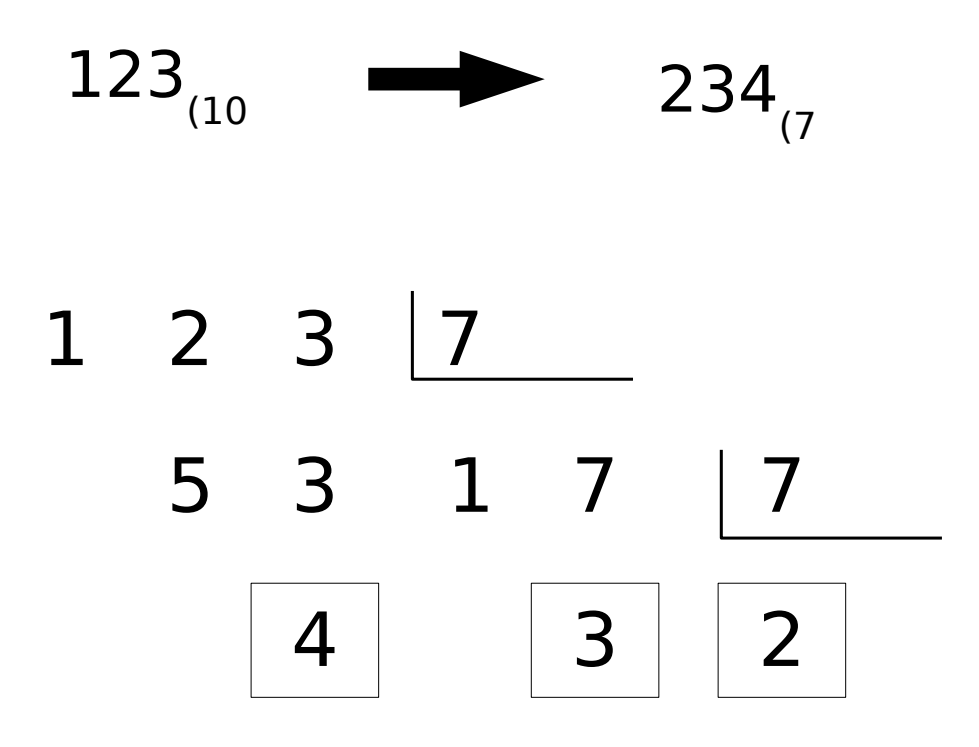

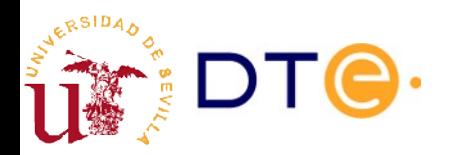

#### Fast conversion using a weights chart 8-bit base 2 example

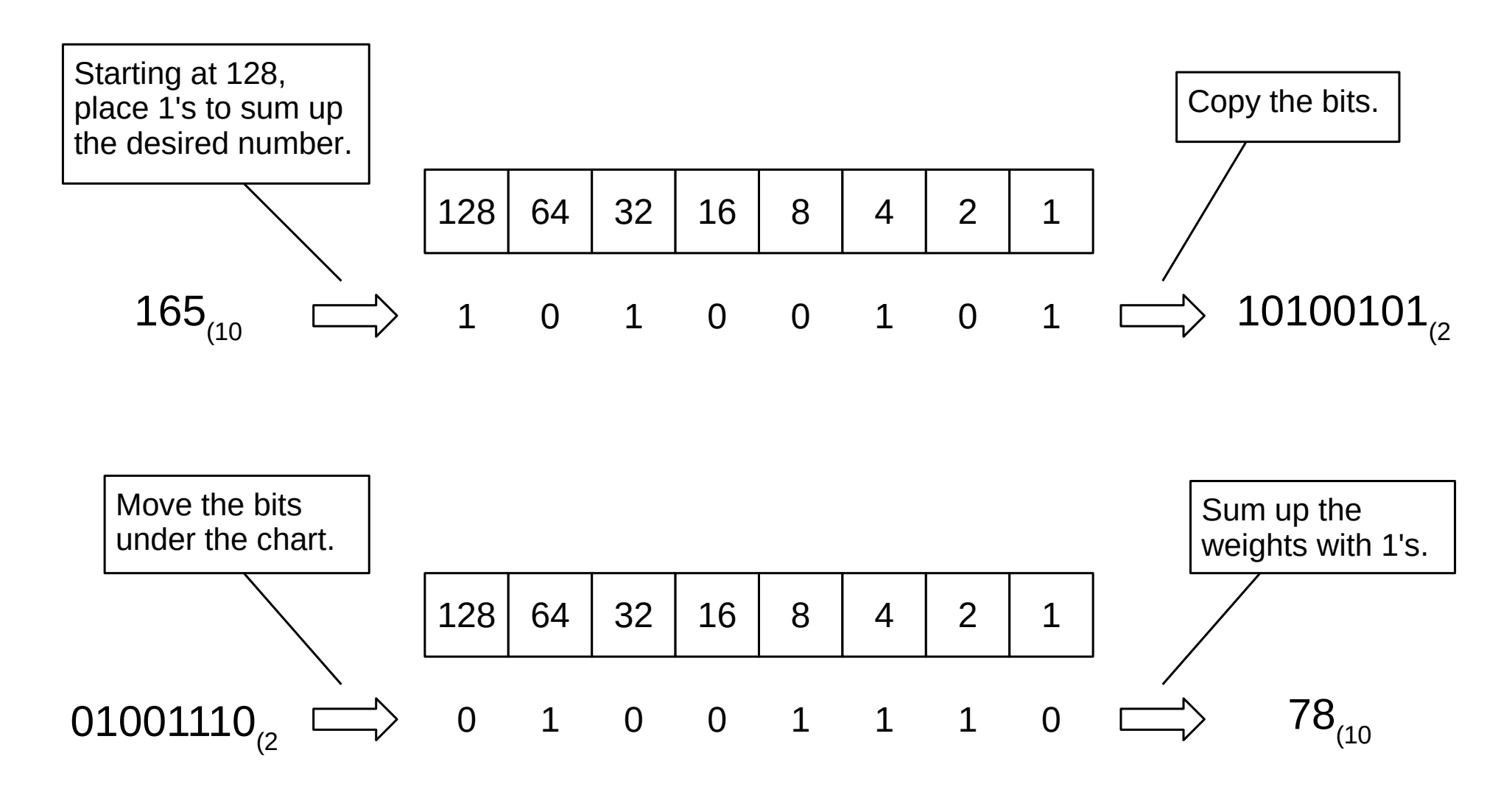

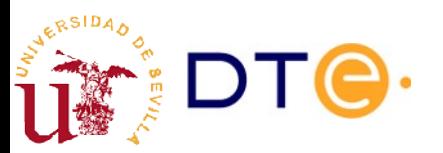

### Octal and hexadecimal

- Base 8 (octal):
	- $-$  {0, 1, 2, 3, 4, 5, 6, 7}
- Base 16 (hexadecimal):
	- $-$  {0, 1, 2, 3, 4, 5, 6, 7, 8, 9, A, B, C, D, E, F}
- Compact way to represent binary numbers
	- 1 octal figure = 3 binary figures
	- $-1$  hexadecimal figure  $=$  4 binary figures

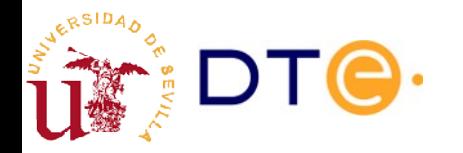

### Octal and hexadecimal

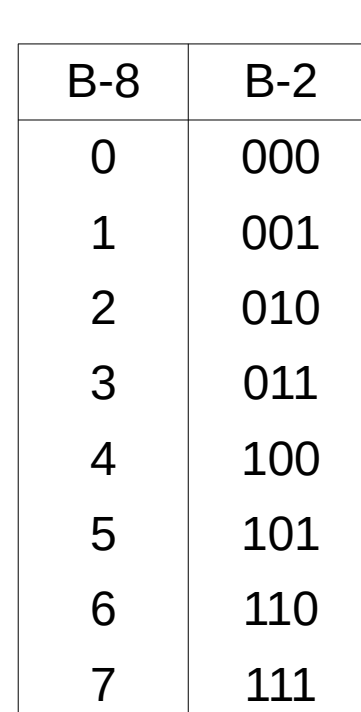

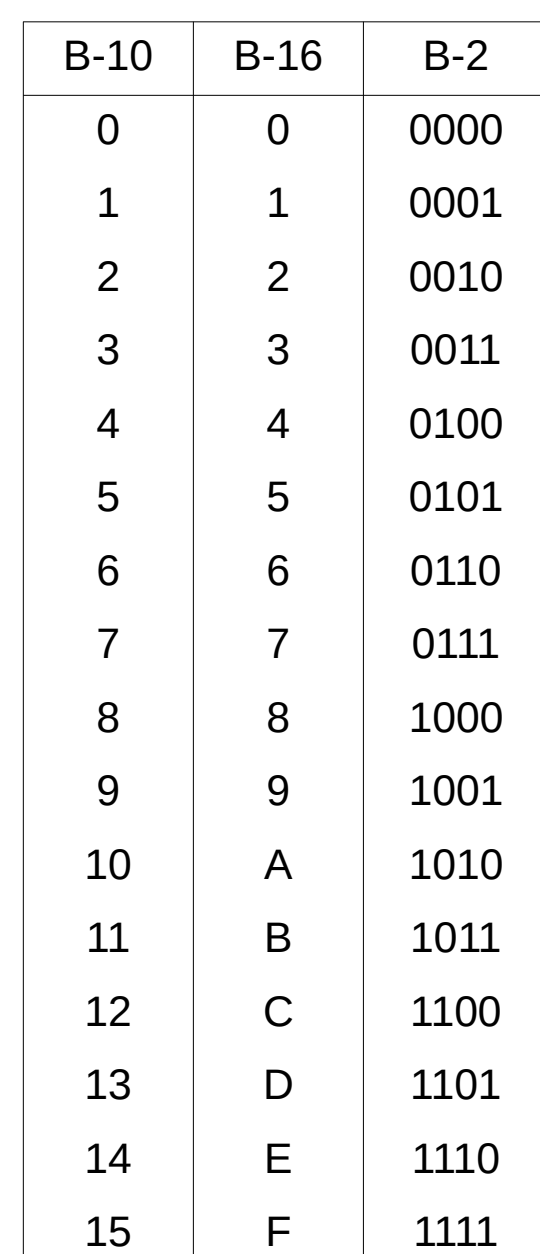

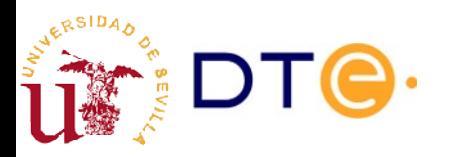

*Departamento de Tecnología Electrónica - Universidad de Sevilla 15/40*

#### Octal and hexadecimal

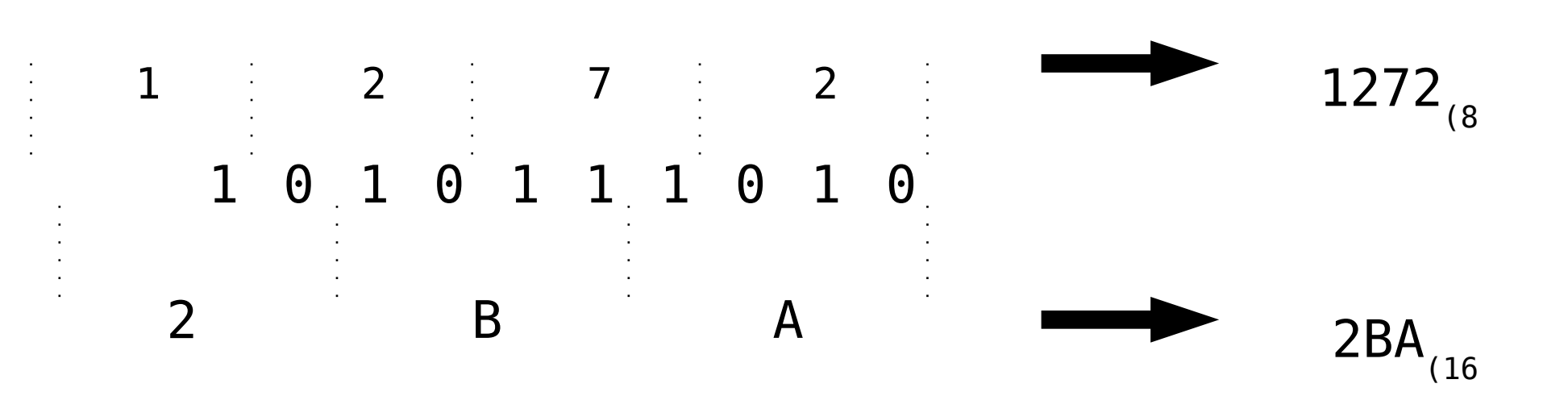

2BA<sub>(16</sub> = 2BA<sub>h</sub> = 2BA<sub>hex</sub> = #2BA = \$2BA = 0x2BA = 10'h2BA

Hexadecimal is very compact and converting to binary is straightforward. That's why you will nor normally see computers printing binary numbers even in low-level routines. E.g. try 'dmesg | less' in a Linux terminal.

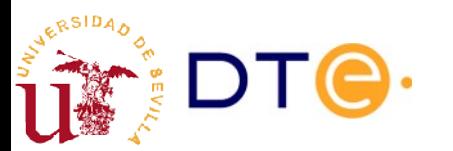

#### Example: Working with number bases in Python

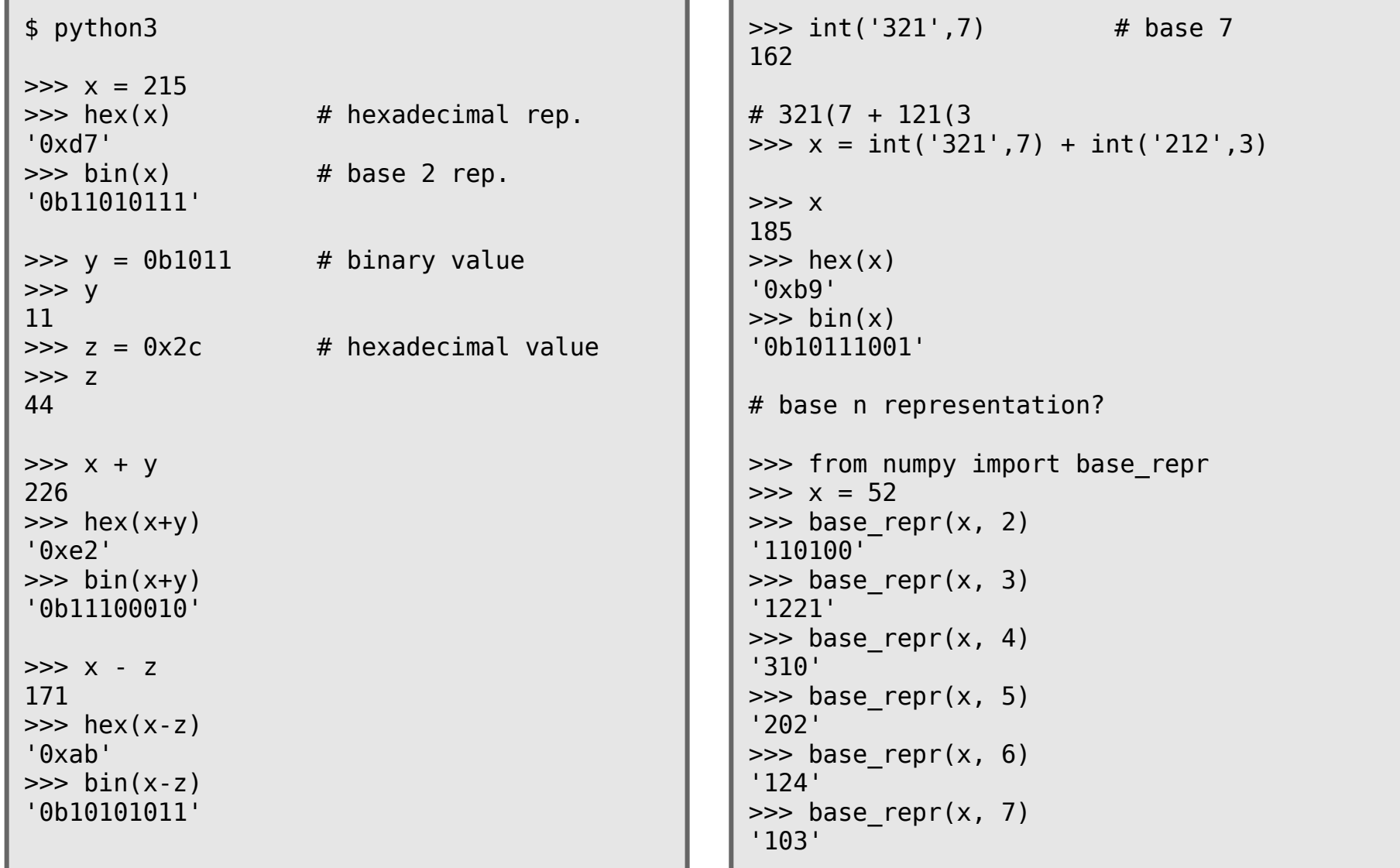

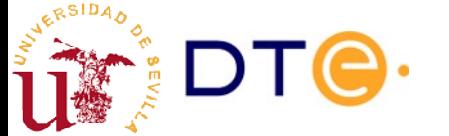

#### "Real" numbers

$$
x = x_{n-1} \times b^{n-1} + \dots + x_0 \times b^0 + x_{-1} \times b^{-1} + \dots + x_{-m} \times b^{-m}
$$

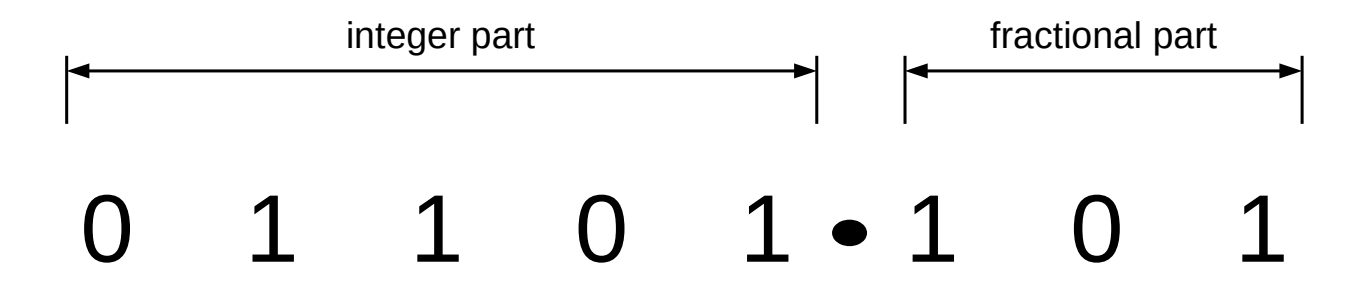

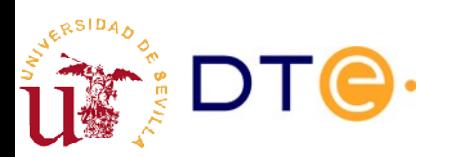

### "Real" numbers base conversion

- Base b to base 10 conversion
	- Directly: just operate in base 10.

$$
10,101_2 = 1 \times 2^1 + 0 \times 2^0 + 1 \times 2^{-1} + 0 \times 2^{-2} + 1 \times 2^{-3}
$$
  
2+1/2+1/8=2,625<sub>10</sub>

- Base 10 to base b:
	- Integer part: like integer numbers
	- Fractional part: successive multiplication by the target base. Take the integer part of the result.

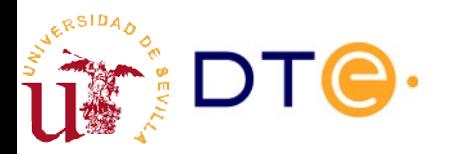

#### "Real" numbers base conversion

- Example:  $12,3$ <sub>(10</sub>)
	- 12 (10  $= 1100$ <sub>(2</sub>)
	- $-0.3 \times 2 = 0.6 \rightarrow "0"$
	- $-$  0,6 x 2 = 1,2  $\rightarrow$  "1"
	- $-$  0,2 x 2 = 0,4  $\rightarrow$  "0"
	- $-$  0,4 x 2 = 0,8  $\rightarrow$  "0"
	- $-0.8 \times 2 = 1.6 \rightarrow$  "1"
	- $-$  0,6 x 2 = 1,2  $\rightarrow$  "1" (first repeated bit)
- $\bullet$  12,3 $_{(10)}$  = 1100,0100110011001... $_{(2}$  = 1100,01001 $_{(2)}$

A number with finite decimal digits in one base may have infinite decimal digits in another base!

#### "Real" numbers. Some interesting questions (a bit advanced)

- When you get infinite decimals after a conversion, will decimals always repeat periodically?
	- Clue: can a "rational" number become "irrational" after a conversion?
- How do you convert a number with infinite (but periodic) decimals?
	- Clue: starting with an equivalent fraction may be useful here.
- Can you tell in advance if a number will have a finite or infinite number of decimals in a base before converting to it?
	- Clue: equivalent fraction are also useful here.

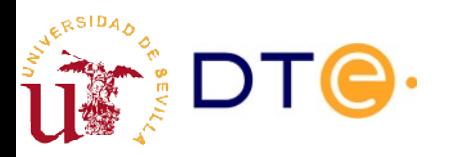

# Fixed point and floating point

- **Fixed point real number** 
	- The number of bits used for the fractional part is fixed.
	- Not good for very big and very small numbers.
- Floating point real numbers
	- The position of the decimal point is determined by an exponent and a significand.
	- Very similar to the scientific notation for numbers.
	- The significand and exponent are stored with a fixed number of bits.
- Most computers use the IEEE 754 standard for floating point
	- 16 to 128 bit formats
	- Can use base 2 or base 10
	- Can represent "infinite" and "zero with sign".

# $number=significant\times base^{exponent}$

**[Wikipedia](https://en.wikipedia.org/wiki/Floating-point_arithmetic)** 

# "Real" numbers and digital systems

- In a digital system the number of available bits is always limited, so there are many numbers that cannot be exactly represented in base 2 even if they can be represented in base 10.
- It is a potential source of sever errors even at the software level.
- $E.g.:$  representing 12,3 with an 8-bit limit:

# $12,3_{10}=1100, 0 \overline{1001}$ e of sev<br>3 with<br> $\widehat{1001}_z$  $\overline{Q}_2 \approx 1100,0100_2=12,25_{10}$

In fact, a binary digital system can only store a subset of real numbers using base 2 representation: rational numbers that can be represented with finite digits in base 2.

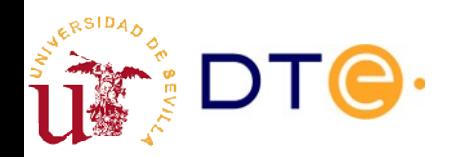

### "Real" numbers and digital systems

```
$ python3
\Rightarrow \times = 12.3 # this value is internally stored in b. 2
\Rightarrow y = 3 * x # operations take place in b. 2
>> z = y / 3
>> x == z # !?
False
>>> z - x
1.7763568394002505e-15
>>> from decimal import Decimal
\Rightarrow Decimal(x) # b.10 representation of the value in x
Decimal('12.300000000000000710542735760100185871124267578125')
>>> Decimal(z)
Decimal('12.3000000000000024868995751603506505489349365234375')
\Rightarrow if x := z: # kaboooom!
        print("Destroy the world!!!")
... 
Destroy the world!!!
                 Never check if a real number is exactly the same as another real
```
number: they are probably not even if you think they should.

# Binary codes

- Assignment of binary values to a set of symbols
	- Numbers, characters, colors, etc.
- Usually, fixed width words (e.g. 8 bits) but not always.
- Code assignment seeks good properties
	- Similar codes for adjacent numbers.
	- Similar codes for similar colors.
	- Similar codes for lower and upper-case letters.
	- Etc.
- Not all binary words need to have a corresponding symbol assigned.

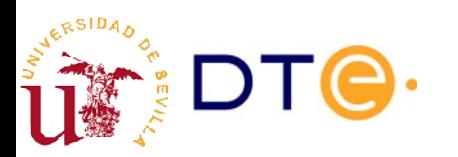

# Natural binary code

• Natural integer coding using base-2 binary numbers

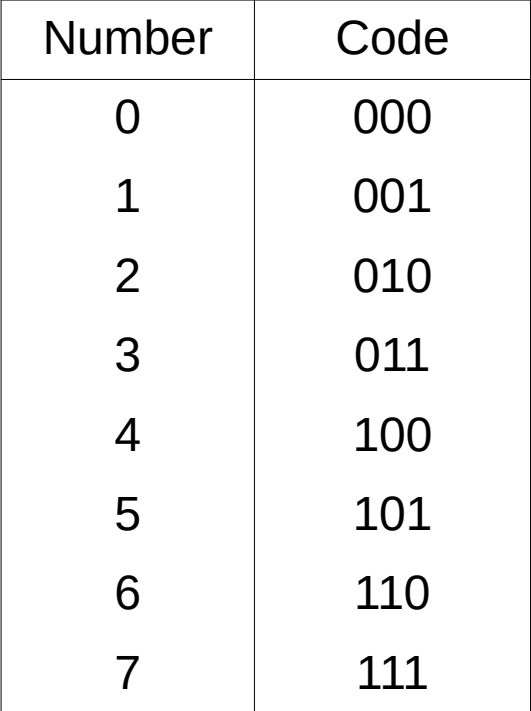

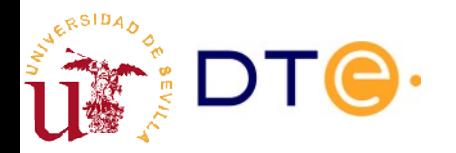

# Gray code

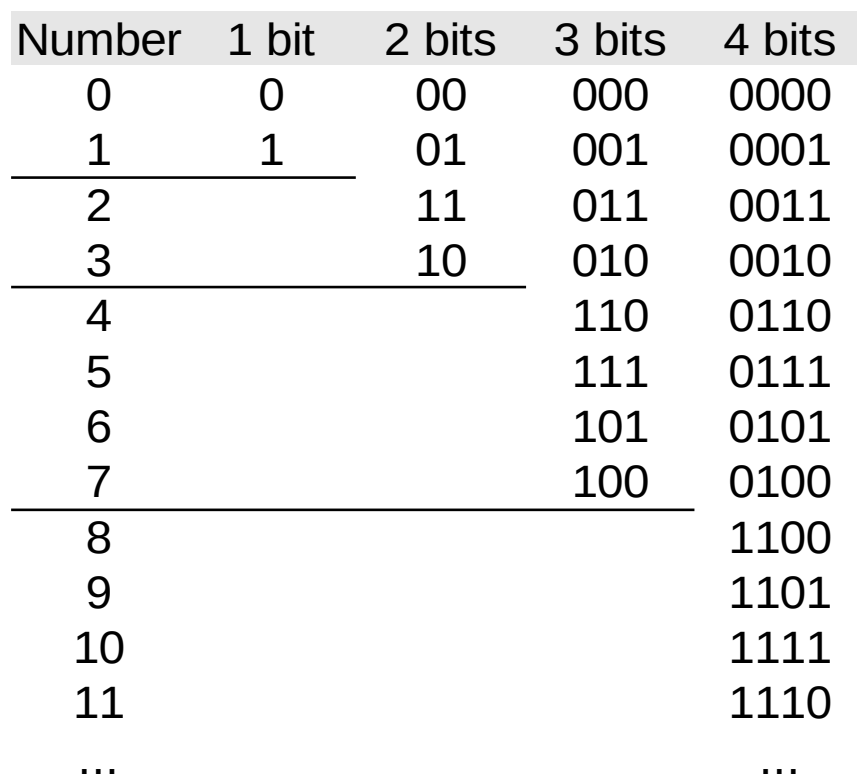

- Code positive integers.
- Consecutive symbols only differ in one bit (distance 1).
- The n-bit code is built by reflecting the n-1-bit code

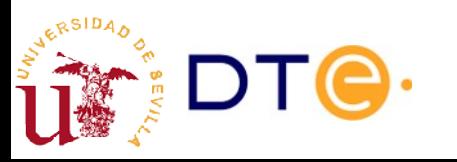

# One-hot code

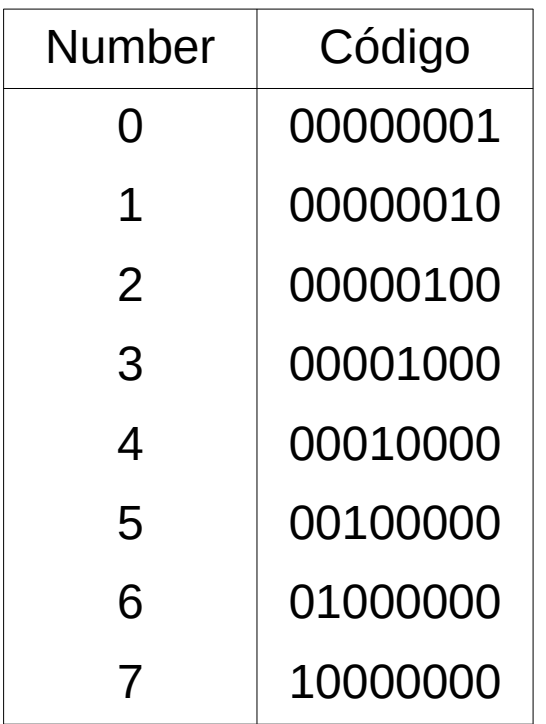

- Code words with only one bit set to '1'
- Pros:
	- Easy to decode.
	- Allow for error detection.
- Cons:
	- Number of bits = number of symbols to code.
	- May use too many bits.

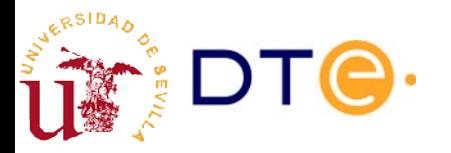

# BCD codes (*Binary Coding Decimal*)

• Binary coding of base-10 digits

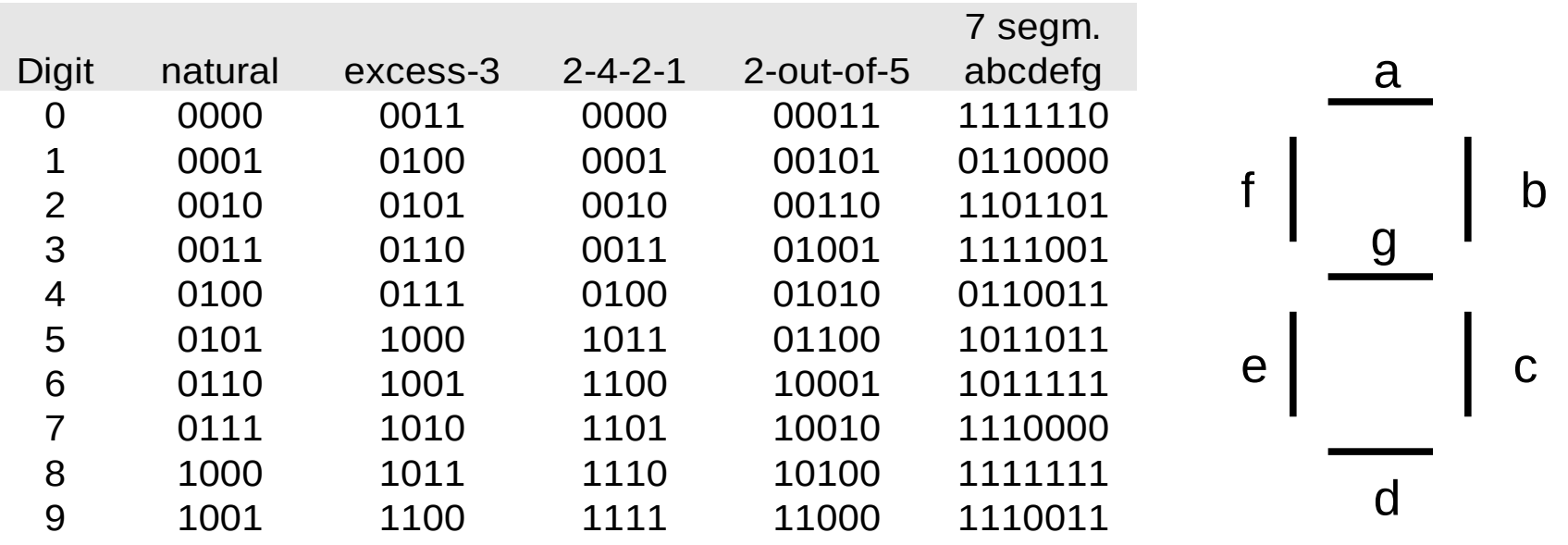

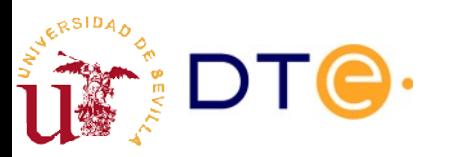

# Parity bit

- The parity of a binary word is "even"/"odd" if the number of bits set to "1" is even/odd.
- Parity bit: additional bit added to a code to achieve a determined parity, even or odd

E.g. natural binary code with "even" leading parity bit.

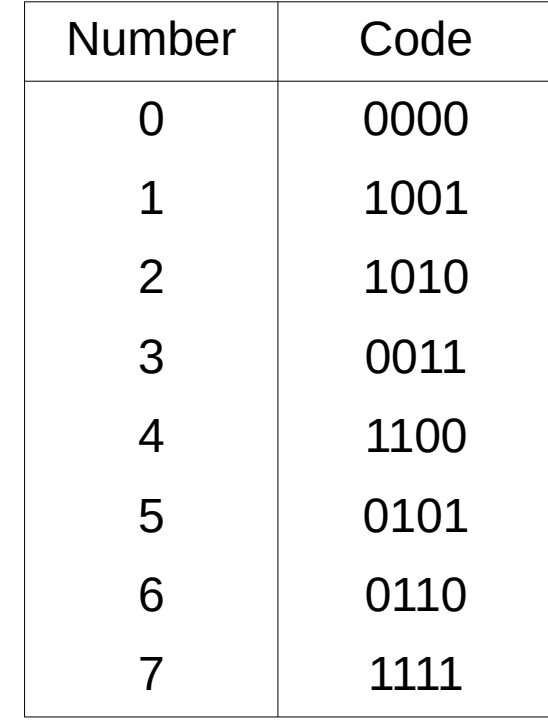

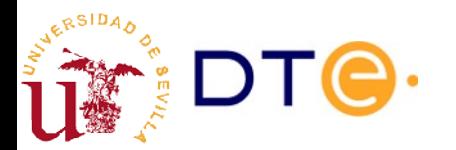

# Text encoding

- Binary encoding of text symbols or 'characters'.
- Include graphical and control symbols:
	- new line, tab, end of file, etc.
- There are many text "encodings" around for historical and technical reasons.
- Evolution
	- ASCII (1967)
		- One of the first standards. Used in teletypes, etc.
	- ISO/IEC 8859-X (1987-2000)
		- 8-bit extensions to ASCII (compatibility).
		- Different encodings for different language families.
	- Unicode –ISO/IEC 10646– (1991)
		- Universal encoding for all languages

#### ASCII

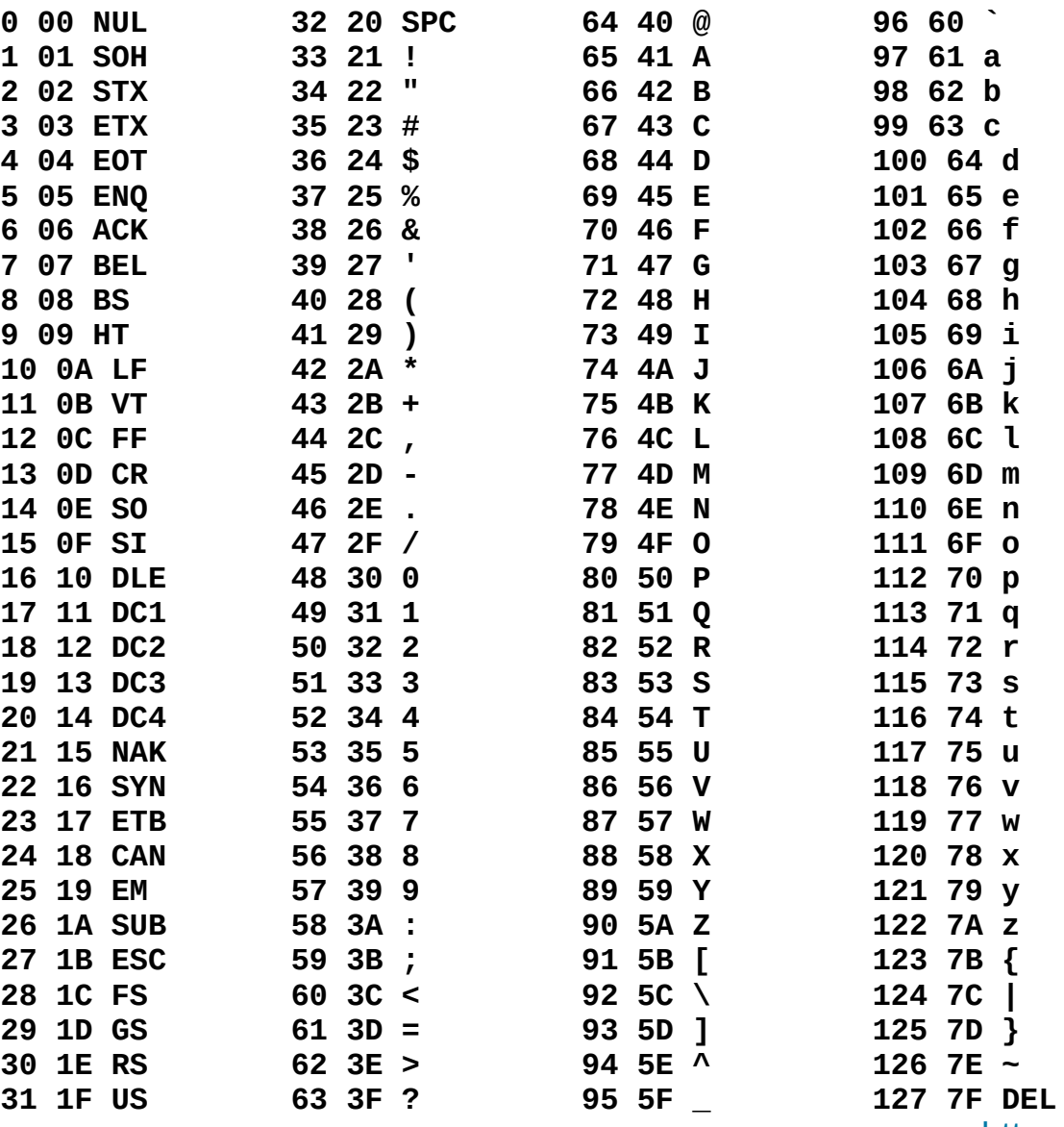

<https://en.wikipedia.org/wiki/ASCII>

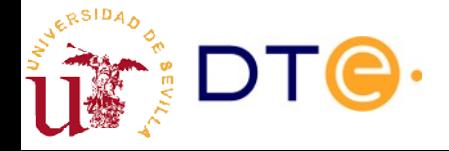

*Departamento de Tecnología Electrónica - Universidad de Sevilla 32/40*

#### ISO/IEC-8859-15

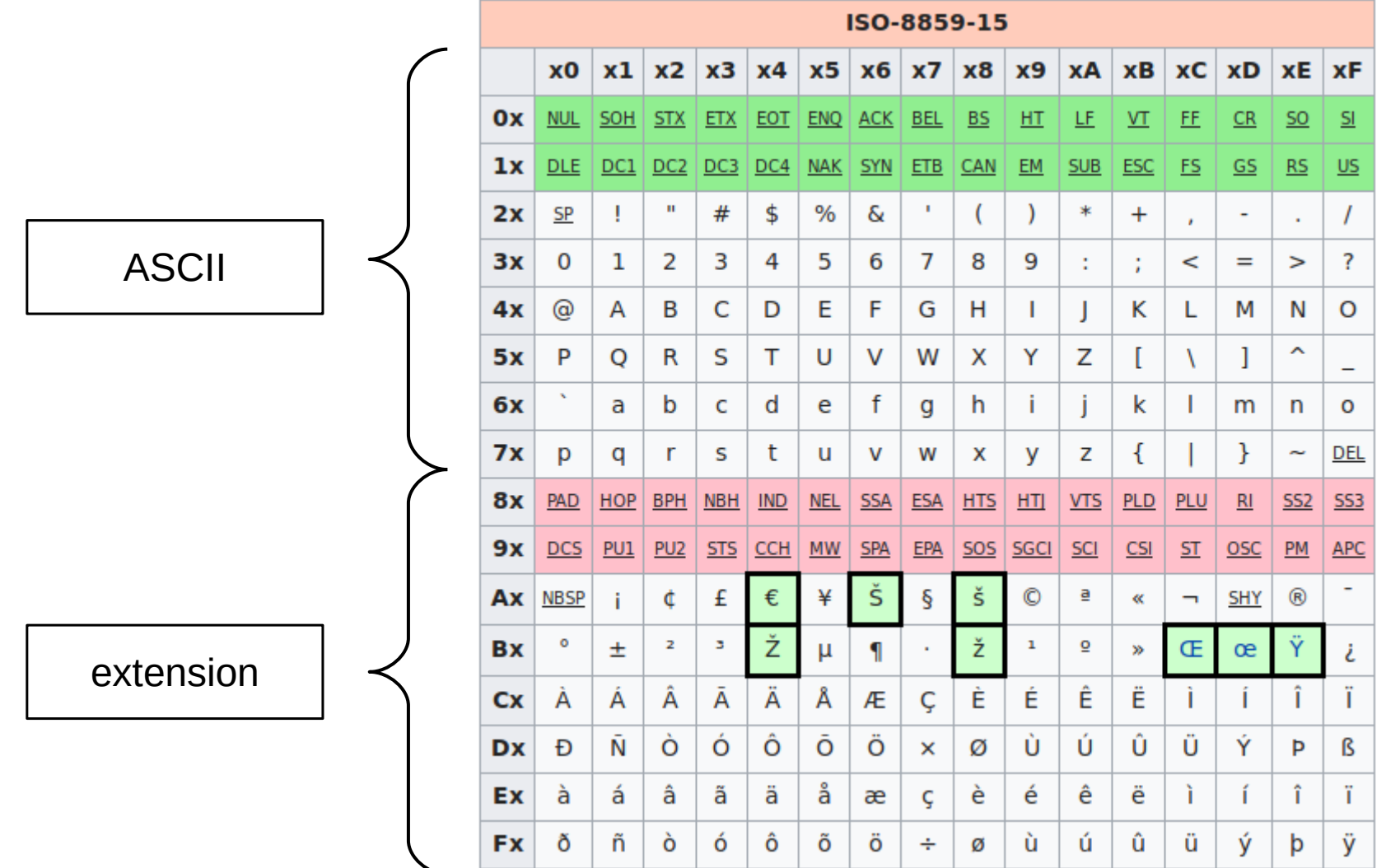

#### [https://en.wikipedia.org/wiki/ISO/IEC\\_8859-15](https://en.wikipedia.org/wiki/ISO/IEC_8859-15)

*Departamento de Tecnología Electrónica - Universidad de Sevilla 33/40*

# ASCII control codes

- Initially used in teletypes (many of them are not in use anymore).
- Used for:
	- Format: space, tab, end of line, etc.
	- Control: end of transmission, end of text, etc.
- Present in (raw) text documents and in terminals.
	- Terminal: introduced with Ctrl+<letter> (^<letter>)
- Examples
	- ETX (^C): end of text
	- EOT (^D): end of transmission
	- BEL (^G): bel
	- BS (^H): back space
	- HT (^I): horizontal tab
	- LF (^J): line feed
	- CR (^M): carriage return
	- DEL (^?): delete

# ISO/IEC 10646 (Unicode)

- Universal encoding for all languages
- Around 144000 characters as of 2020
- Can use different encoding formats
- UTF-8
	- Most popular encoding format for Unicode
	- Use 1 to 4 bytes
	- Compatible with 8-bit ASCII

#### <https://en.wikipedia.org/wiki/Unicode>

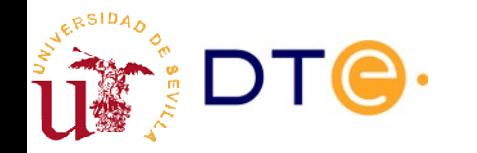

#### Text encoding. Example

```
$ echo "Muñoz Pérez 5€ debe" > texto.txt
$ cat text.txt
Muñoz Pérez 5€ debe
$ hd text.txt 
00000000 4d 75 c3 b1 6f 7a 20 50 c3 a9 72 65 7a 20 35 e2 |Mu..oz P..rez 5.|
00000010 82 ac 20 64 65 62 65 0a |... debe.|
$ iconv -f utf8 -t latin1 text.txt > text l1.txt
iconv: illegal input sequence at position 15
$ iconv -f utf8 -t latin9 text.txt > text l9.txt
$ cat text_l9.txt 
Mu�oz P�rez 5� debe
$ hd text l9.txt
00000000 4d 75 f1 6f 7a 20 50 e9 72 65 7a 20 35 a4 20 64 |Mu.oz P.rez 5. d|
00000010 65 62 65 0a |ebe.|
$ file text.txt text 19.txt
text.txt: UTF-8 Unicode text
text_l9.txt: ISO-8859 text
$ ls -l text.txt text l9.txt
-rw-rw-r-- 1 jjchico jjchico 20 oct 1 16:27 text_l9.txt
-rw-rw-r-- 1 jjchico jjchico 24 oct 1 16:23 text.txt
```
# Graphics (image)

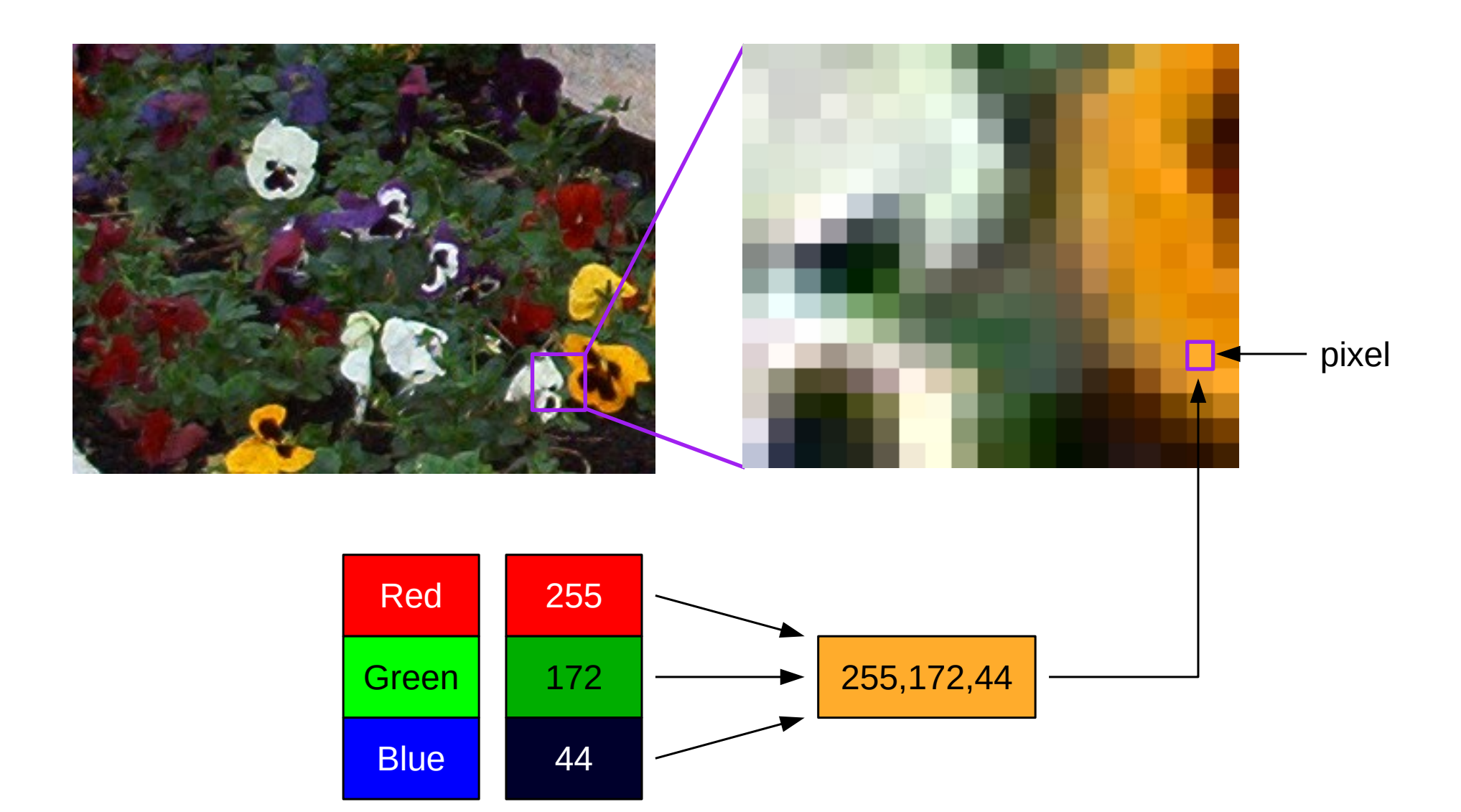

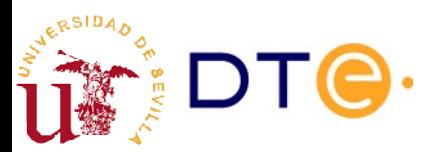

# Graphics. Raw calculations

- Color depth (color depth)
	- Number of bits used to encode the color of each pixel.
- Number of pixels (n\_pixel)
	- $-$  n\_pixel = pixel\_width x pixel\_highth
- Raw size –without compression– (size)
	- $-$  size  $=$  n pixel x color depth
- Image resolution (res)
	- Can be horizontal or vertical (normally the same)
	- Pixel width or height divided by real distance.

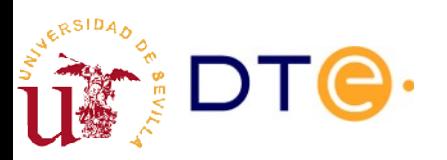

# Sonido

- Raw encoding parameters (determine quality)
	- Sampling rate: number of samples per unit time (e.g. 44100Hz)
	- Data resolution: size of data (bits) per sample (e.g. 16 bits)
	- Number of channels (N): number of encoded waves (e.g. 2 -stereo-)

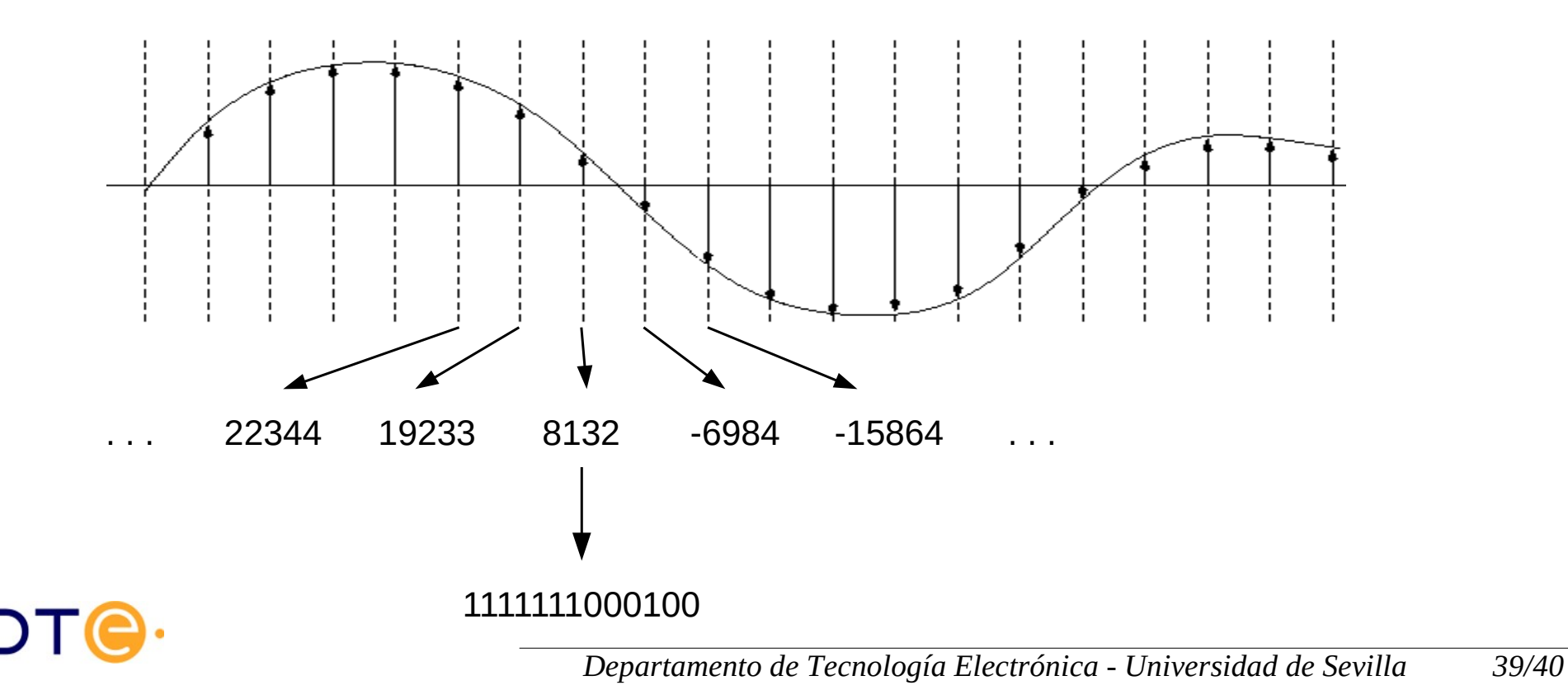

# Encoded sound calculation

- Data size (L)
	- Size of encoded data.
- Encoded time  $(T)$ 
	- Duration of encoded fragment.
- Data rate  $(R)$ 
	- Encoded data per time unit.
	- Also "bit rate" when in bits per second.
	- $-$  L = R x T
- R calculation without compression
	- $R =$  sampling rate x data resolution x N
- **Compression** 
	- Lossless: lower R but keeping quality parameters (~1/2)
	- Lossy: even lower R by assuming some quality penalty  $(-1/10)$